Telefon: 0511 9898 3439 00. 3435, Fax: 0511 120 9927 614 00er 0511 9898 4344<br>E-Mail: gudrun.luber@lskn.niedersachsen.de

## **Dezember 2013 – Vorräte auf den Höfen**

Alle Angaben sind freiwillig und unterliegen der Geheimhaltung. Der Bogen wird über die Berichtsbetriebs- Nr. identifiziert. Bitte innerhalb einer Woche nach Erhalt zurücksenden / -faxen

## **Wenn Sie von Ihrer Ernte keine Vorräte mehr auf dem Betrieb haben, dann geben Sie bitte die Gesamternte an**  und als Vorratsmenge "Null".

Das wird gerne vergessen und führt dann bei der Hochrechung dazu, dass überhöhte Vorratsmengen für die Landwirtschaft ausgewiesen werden, weil die Betriebe, die schon alles verkauft haben, nicht mehr mit drin sind.

Wenn Sie Ihre Mengen lieber in Tonnen als in Dezitonnen ("Doppelzentner") angeben wollen, streichen Sie bitte "Doppelzentner" durch und schreiben "Tonnen" drüber.

## **Vorräte am 31. Dezember**

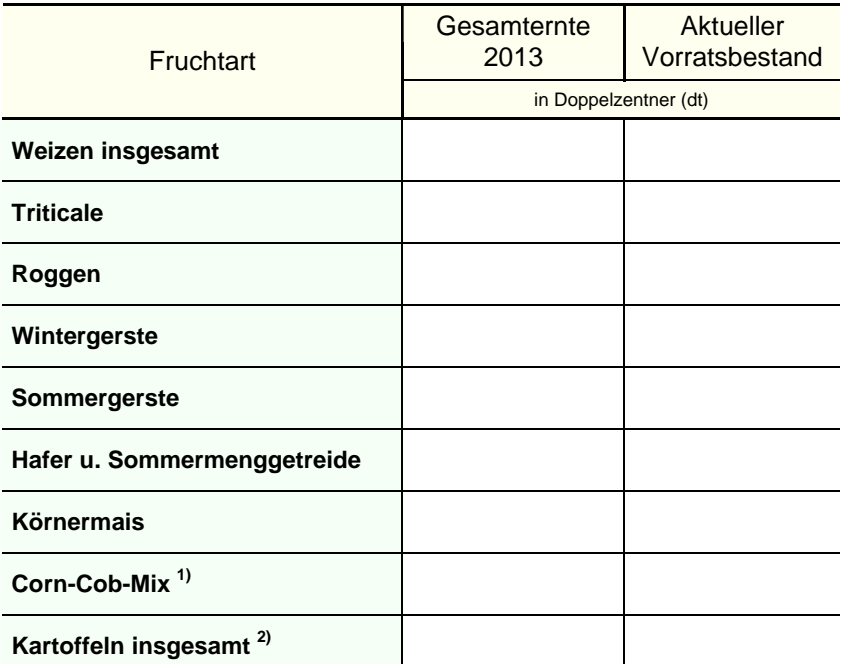

<sup>1)</sup> Corn-Cob-Mix mit 62% Trockenmasse angenommen

2) einschließlich Pflanzkartoffeln

 Ab 2010 wurde von den Milcherzeugern die Verwendungen Ihrer Milchmenge, die Sie bisher hier fanden, nicht mehr benötigt.

Keckl, 20.12.2012

Abgesandt am: Nachname (Angabe ist freiwillig)

Sonstige Bemerkungen, Wünsche und Mitteilungen?

LSKN, Erntestatistik, Postfach 91 07 64 30427 Hannover

**Falls Sie die Angaben faxen wollen, bitte Vorderseite an eine der fünf Nummern faxen:** 

**0511 120 9927 614 oder 0511 120 9927 615 oder 0511 9898 4344 0511 9898 4345 0511 9898 4243** 

**Sie können den Bogen auch im Internet ausfüllen, nun neu im IDEV-Verfahren** (Internet Datenerhebung im Statistischen Verbund)

**Link: [www.idev.nrw.de](http://www.idev.nrw.de/)** 

**Kennung:** 

**Ihr Passwort:** 

Vielen Dank !

Falls Sie die Vorderseite scannen und als Bilddatei per E-Mail schicken wollen, dann bitte an: gudrun.luber@lskn.niedersachsen.de